### Digital Systems - 5

Pere Palà - Alexis López

iTIC http://itic.cat

February 2016

KO KKOK KEK KEK LE I KORO

## Substracting Unsigned Integers

```
signal u1, u2, r1, r2 : unsigned (3 downto 0);
...
u1 \le "0011"; -- 3
u2 \leq 0100"; -- 4
r1 \leq u1-u2; \qquad -- \geq ''1111"r2 \le u2-u1; \quad --\quad "0001"
```
**KORK STRATER STRAKES** 

$$
\begin{array}{rcl}\n\blacktriangleright & \text{``1111''} & \text{--}> & \text{-1} \\
\blacktriangleright & \text{``1110''} & \text{--}> & \text{-2} \\
\blacktriangleright & \ldots\n\end{array}
$$

## Signed Integers

### Definition

- $\blacktriangleright$   $x = -x_{n-1} \times 2^{n-1} + x_{n-2} \times 2^{n-2} + \cdots + x_0 \times 2^0$ .
- $\triangleright$  Only difference: sign of  $x_{n-1}$
- It is called 2's complement

#### Use

- ► Usable range:  $-2^{n-1} \cdots 2^{n-1} 1$
- $\blacktriangleright$  Not symmetric around zero!

```
signal my_signed : signed (3 downto 0);
signal my_unsigned : unsigned (3 downto 0);
my_signed <= " 0000 ";
my\_unsigned \leq my\_signed; \qquad -- \; Il\, legal: \; different \; types!my\_unsigned <= unsigned (my\_signed); --Ok: Type conversion
my_signed \leq signed (my_unsigned); -\neg R: Type conversion
```
# Two's Complement

 $\overline{\phantom{0}}$ 

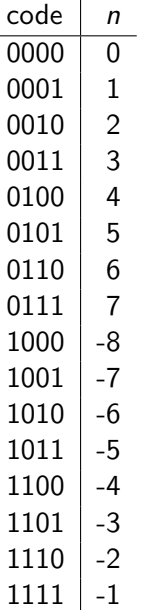

### Sign change

- $\blacktriangleright$  Convert 5 to -5
	- 1. Invert  $0101 \rightarrow 1010$
	- 2. Add  $1 \rightarrow 1011$
- $\blacktriangleright$  Convert -5 to 5
	- 1. Invert  $1011 \to 0100$

K ロ ▶ K @ ▶ K 할 > K 할 > 1 할 > 1 이익어

- 2. Add  $1 \rightarrow 0101$
- $\triangleright$  x\_neg  $\leq$  not x + 1;

## Resizing Signed Integers

#### Expand

```
signal a : signed (3 downto 0);
signal b1, b2, b3 : signed (7 downto 0);
b1 \leq a(3) & a(3) & a(3) & a(3) & a;
b2(3 downto 0) \leq a;
b2(7 downto 4) \leq (others => a(3));
b3 \leq resize(a, 8);
b3 \leq resize (a, b3' length);
```
#### **Truncate**

```
signal a1, a2 : signed (3 downto 0);
signal b : signed (7 downto 0);
a1 \leq b(3 downto 0);
a2 \le resize(b, 4);
a2 \leq resize (b, a2' length);
```
**KORK ERKER ER AGA** 

# Adding Signed Integers

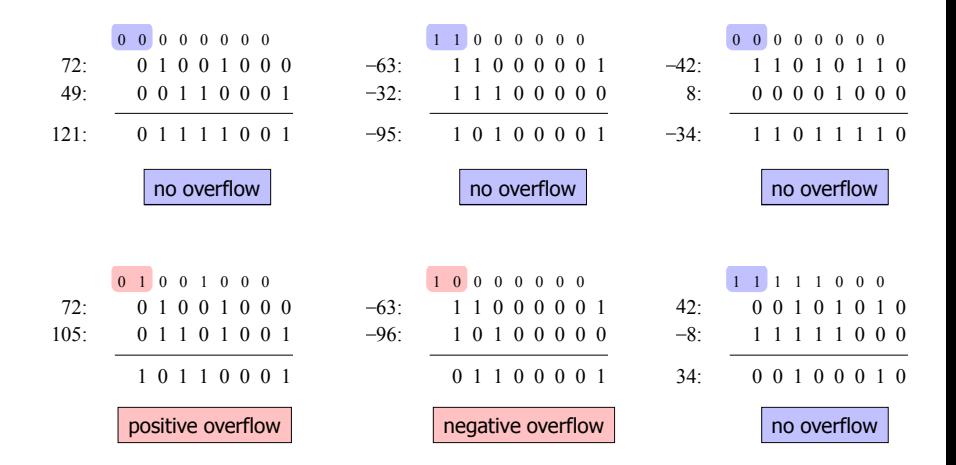

**KORK STRAIN A BAR SHOP** 

 $\blacktriangleright$  The same hardware as for unsigned integers.

# **Substracting Signed Integers**

$$
\mathbf{y} \times \mathbf{y} = \mathbf{x} + (-\mathbf{y})
$$
\n
$$
\mathbf{y} \cdot \mathbf{y} = \mathbf{x} + (\mathbf{y} + \mathbf{y})
$$
\n
$$
\mathbf{y} \cdot \mathbf{y} = \mathbf{y} + (\mathbf{y} + \mathbf{y})
$$
\n
$$
\mathbf{y} \cdot \mathbf{y} = \mathbf{y} + \mathbf{y} + \mathbf{y
$$

K ロ ▶ K @ ▶ K 할 ▶ K 할 ▶ | 할 | ⊙Q @

### Abstract Numeric Types

- $\blacktriangleright$  Take care of the numeric aspects of data...
- $\blacktriangleright$  ... and *not* the binary encoding.

```
\triangleright natural range 0 to 2**N-1
```

```
signal my_nat : natural range 0 to 255;
signal my_uns : unsigned (7 downto 0);
```

```
integer range -2**(N-1) to 2**(N-1)-1
```

```
signal my_int : integer range -128 to 127;
signal my_sig : signed (7 downto 0);
```
**KORK ERKER ER AGA** 

## **Conversions**

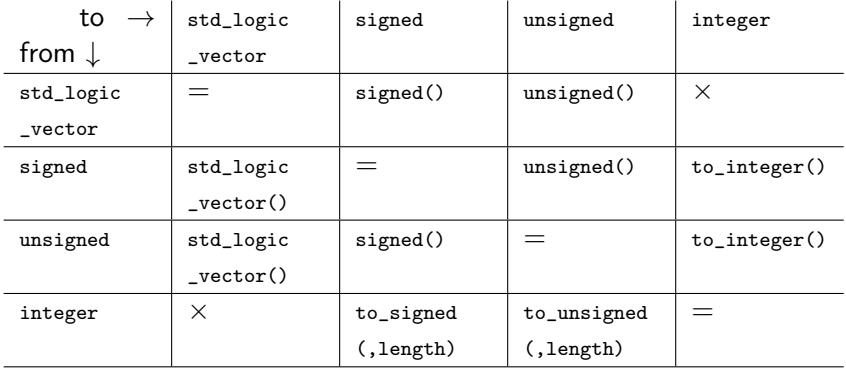